## **Top 10 Countdown to HIPAA Compliance**

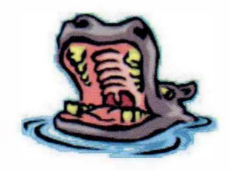

 $\Omega$ 

**Security and Privacy Tips** 

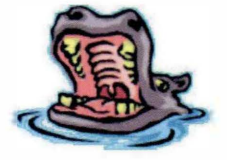

- 10. **Lock and leave!** When you leave your desk, remember to:
- 
- Place protected information in a locked location a locked desk or file cabinet.
- $\Omega$ Lock your workstation - press "Ctrl-Alt-Delete" and select "Lock Workstation."
- 9. At the end of the day, **logoff**  select: "Start, Shut Down, Restart."
- 8. Remember to **protect information** on all types of media including claims, faxes, printed reports, SAS extracts, diskettes, etc.
- 7. Keep your **password** a secret! Do not share it or write it down.
- 6. Use **secure methods** to dispose of all paper and electronic media:

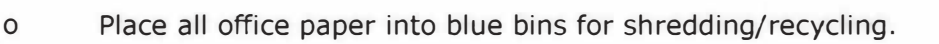

o Dispose of all diskettes, CDs, microfilm or microfiche using a Corporate Shredding Department envelope (stock #7388 1086).

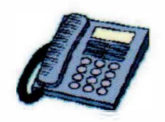

- o Use work area wastebaskets ONLY for food wrappers, beverage containers, tissues, plastics, used office supplies, etc. - no paper or electronic media!
- 5. Make sure you **authenticate callers** before disclosing **Protected Health Information (PHI).**
- 4. When mailing to members, make sure you use the **PHI address,** when appropriate.
- 3. Be sure to **keep current!** If you are mailing information to members, do others, make sure your program reads **CIP files to obtain the latest**  not use a mailing list over seven days old. If you prepare a mailing list for<br>others, make sure your program reads CIP files to obtain the latest week **PHI address.**
- 2. **Keep information safe** and use your J: **or H: drives** to store **Protected Information,** not the K: drive.
- 1. Be sure the person you are disclosing Protected Health Information to **is authorized to receive it** and that the level you disclose is **the minimum necessary.**

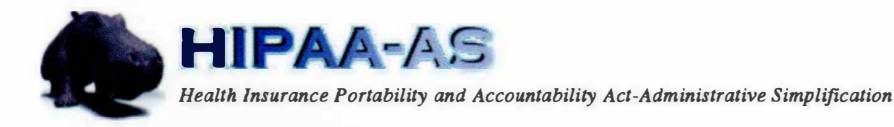

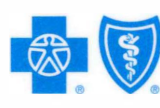

**BlueCross BlueShield of Florida An** Independent Licensee **of** the **Blue Cross and Blue Shield Association** 

**QUESTIONS? Please contact your manager or visit the HIPAA website at: http:/ /hipaa.bcbsfl.com/** 

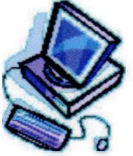